SARTools: a DESeq2- and edgeR-based R pipeline for comprehensive differential analysis of RNA-Seq data

Hugo Varet<sup>1,2</sup>, Jean-Yves Coppée<sup>2</sup> & Marie-Agnès Dillies<sup>1,2</sup>

<sup>1</sup>C3BI & <sup>2</sup>PF2 - Institut Pasteur, Paris, France Contact: <hugo.varet@pasteur.fr>

Rencontres R francophones – Grenoble – June  $25<sup>th</sup>$ . 2015

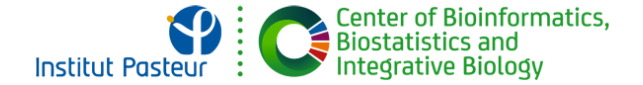

 $(0 \times 40) \times 40$ 

What is RNA-Seq?

 $DNA \xrightarrow{transcription} RNA \xrightarrow{sequencing}$  millions of reads  $\xrightarrow{mapping}$  counts

#### Biostatistician point of view:

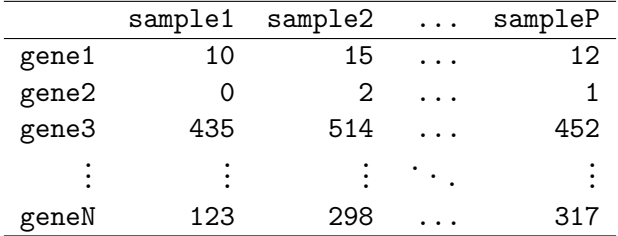

Main goal: find differentially expressed genes.

# **Background**

Existing famous methods/R packages available on Bioconductor:

- $\triangleright$  DESeq2 (Love, 2014);
- $\blacktriangleright$  edgeR (Robinson, 2009).

#### Why SARTools?

- 1. make systematic quality controls of the data;
- 2. prevent untrained users from misusing some functionalities of DESeq2 and edgeR;
- 3. keep track of all the parameters: reproducible research;
- 4. provide a report containing all the results of the analysis.

### Structure of SARTools

R package containing:

- $\triangleright$  functions: data loading, quality control, differential analysis, data exportation...;
- $\triangleright$  a HTML vignette providing extensive help;
- $\triangleright$  toy example data files to test the pipeline;
- $\triangleright$  the skeleton of the final HTML report (rmarkdown file);
- $\triangleright$  two R script templates (DESeq2/edgeR).

### Using SARTools: input files

Target file (design of the experiment):

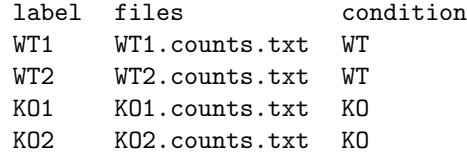

Count data files (one per sample):

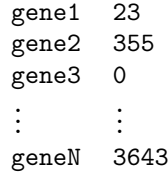

### Using SARTools: R script templates

```
###
                 parameters: to be modified by the user
                                                                     ###
rm(iist=ls())# remove all the objects from the R session
workDir <- "C:/path/to/vour/working/directory/"
                                               # working directory for the R session
projectName <- "projectName"
                                               # name of the project
                                               # author of the statistical analysis/report
author <- "Your name"
targetFile <- "target.txt"
                                               # path to the design/target file
nawDin <- "naw"
                                               # path to the directory containing raw counts files
featuresToRemove <- c("alignment_not_unique",
                                               # names of the features to be removed
                   "ambiguous", "no feature",
                                               # (specific HTSeq-count information and rRNA for example)
                    "not aligned", "too low aOual")
varInt <- "group"
                                               # factor of interest
condRef < - "WT"# reference biological condition
                                               # blocking factor: NULL (default) or "batch" for example
hatch <- NULL
                                               # mean-variance relationship: "parametric" (default) or "local"
fitType <- "parametric"
cooksCutoff <- TRUE
                                               # TRUE/FALSE to perform the outliers detection (default is TRUE)
independentFiltering <- TRUE
                                               # TRUE/FALSE to perform independent filtering (default is TRUE)
alpha \leftarrow 0.05# threshold of statistical significance
                                               # p-value adjustment method: "BH" (default) or "BY"
pAdjustMethod <- "BH"
typeTrans <- "VST"
                                               # transformation for PCA/clustering: "VST" or "rlog"
locfunc <- "median"
                                               # "median" (default) or "shorth" to estimate the size factors
colors <- c("dodgerblue","firebrick1",
                                               # vector of colors of each biological condition on the plots
           "MediumVioletRed", "SpringGreen")
                                                                     イロト イ押 トイヨ トイヨ トーヨー
```
 $\Omega$ 6 / 13

## Output files: HTML report

#### Statistical report of project 2015-KOvsWT-RNASeq: pairwise comparison(s) of conditions with DESeq2

Author: Hugo Varet

Date: 2015-05-15

The SARTools R package which generated this report has been developped at PF2 - Institut Pasteur by M.-A. Dillies and H. Varet (hugo.varet@pasteur.fr). Thanks to cite H. Varet, J.-Y. Coppee and M.-A. Dillies. SARTools: a DESeq2- and edgeR-based R pipeline for comprehensive differential analysis of RNA-seq data, 2015 (submitted) when using this tool for any analysis published.

#### **Table of contents**

- 1 Introduction
- 2. Description of raw data
- 3. Variability within the experiment: data exploration
- 4. Normalization
- 5. Differential analysis
- 6. R session information and parameters
- 7. Bibliography

#### 1 Introduction

The analyses reported in this document are part of the 2015-KOvsWT-RNASeq project. The aim is to find features that are differentially expressed between WT and KO. The statistical analysis process includes data normalization, graphical exploration of raw and normalized data, test for differential expression for each feature between the conditions, raw p-value adjustment and export of lists of features having a significant differential expression between the conditions.

# Output files: HTML report

#### 6 R session information and parameters

The versions of the R software and Bioconductor packages used for this analysis are listed below. It is important to save them if one wants to re-perform the analysis in the same conditions.

- · R version 3.2.0 (2015-04-16), x86 64-w64-mingw32
- . Locale: LC\_COLLATE=French\_France.1252, LC\_CTYPE=French\_France.1252, LC\_MONETARY=French\_France.1252 LC NUMERIC=C, LC TIME=French France.1252
- · Base packages: base, datasets, graphics, grDevices, methods, parallel, stats, stats4, utils
- . Other packages: BiocGenerics 0.14.0. DESeg2 1.8.1. edgeR 3.10.0. GenomeInfoDb 1.4.0. GenomicRanges 1.20.3. IRanges 2.2.1. limma 3.24.3 Rcpp 0.11.6 RcppArmadillo 0.5.100.1.0 S4Vectors 0.6.0 SARTools 1.1.0 xtable 1.7-4
- . Loaded via a namespace (and not attached); acepack 1.3-3.3, annotate 1.46.0, AnnotationDbi 1.30.1, Biobase 2.28.0, BiocParallel 1.2.1. cluster 2.0.1. codetools 0.2-11. colorspace 1.2-6. DBI 0.3.1. digest 0.6.8. evaluate 0.7. foreign 0.8-63. formatR 1.2. Formula 1.2-1. futile logger 1.4.1. futile options 1.0.0. genefilter 1.50.0. geneplotter 1.46.0. gaplot2 1.0.1. grid 3.2.0. gridExtra 0.9.1. gtable 0.1.2 Hmisc 3.16-0 knitr 1.10.5 Jambda r 1.1.7 Jattice 0.20-31 JatticeExtra 0.6-26 Jocfit 1.5-9.1 magrittr 1.5 MASS 7.3-40 munsell 0.4.2, nnet 7.3-9, plvr 1.8.2, proto 0.3-10, RColorBrewer 1.1-2, reshape2 1.4.1, rpart 4.1-9, RSQLite 1.0.0, scales 0.2.4, splines 3.2.0. stringi 0.4-1. stringr 1.0.0. survival 2.38-1. tools 3.2.0. XML 3.98-1.1. XVector 0.8.0

Parameter values used for this analysis are:

- · workDir: C:/Users/hvaret/Desktop/slides r2015/demo SARTools/
- · projectName: 2015-KOvsWT-RNASeq
- · author: Hugo Varet
- . targetFile: C:/Users/hyaret/Documents/R/win-library/3.2/SARTools/target.txt
- · rawDir: C:/Users/hvaret/Documents/R/win-library/3.2/SARTools/raw
- · featuresToRemove: alignment not unique, ambiguous, no feature, not aligned, too low aQual
- · varint: group
- condRef WT
- · batch: NULL
- · fitTvoe: parametric
- · cooksCutoff: TRUE
- · independentFiltering: TRUE
- $\bullet$  alpha:  $0.05$
- · pAdiustMethod: BH
- . typeTrans: VST
- · locfunc: median
- · colors: dodgerblue, firebrick1, MediumVioletRed, SpringGreen

 $2990$ 

 $\mathbf{A} \cap \mathbf{D} \rightarrow \mathbf{A} \oplus \mathbf{B} \rightarrow \mathbf{A} \oplus \mathbf{B} \rightarrow \mathbf{A} \oplus \mathbf{B} \rightarrow \mathbf{B} \oplus \mathbf{B}$ 

### Output files: list of DE genes

Three tab-delimited text files per comparison:

- $\blacktriangleright$  \*.complete.txt: all the genes;
- $\triangleright$  \*.up.txt: up-regulated genes sorted by adj. p-value;
- $\triangleright$  \*.down.txt: down-regulated genes sorted by adj. p-value;

Columns: gene identifier,  $log_2$ (Fold-Change), adjusted p-value...

 $\rightarrow$  Can be used as starting point for Gene Ontology terms studies.

#### Availability: github.com/PF2-pasteur-fr/SARTools/

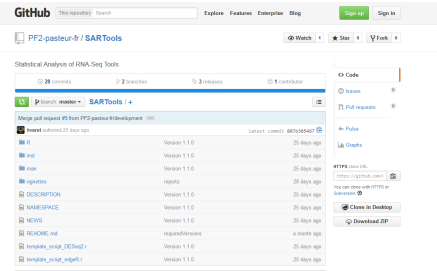

**EL README md** 

#### **SARTools**

SARTools is a R package dedicated to the differential analysis of RNA-seq data. It provides tools to generate descriptive and diagnostic graphs, to run the differential analysis with one of the well known DESeg2 or edgeR packages and to export the results into easily readable tab-delimited files. It also facilitates the generation of a HTML report which displays all the figures produced, explains the statistical methods and gives the results of the differential analysis. Note that SARTools does not intend to replace DESeq2 or edgeR: it simply provides an environment to go with them. For more details about the methodology behind DESeg2 or edgeR, the user should read their documentations and papers

SARTools is distributed with two R script templates ( teeplate\_script\_06Seq2.r and tenstate acript edges, r ) which use functions of the package. For a more fluid analysis and to avoid possible bugs when creating the final HTML report, the user is encouraged to use them rather than writing a new script.

#### **How to install SARTools?**

In addition to the SARTcols package itself, the workflow requires the installation of several packages: DESeq2, edgeR, genefiter, xtable and knitr (all available online, see the dedicated webpages). SARTools needs R version 3.1.0 or higher. DESeq2 1.6.0 or higher and edgeR 3.8.5 or higher: old versions of DESeq2 or edgeR may be incorregible with SARTools.

To install the SARTools package from GitHub, open a R session and.

- . install DESeq2, edgeR and genefiter with source ("http://bioconductor.org/biocLite.R") and bioclite(c("OESeq2", "edgeR", "genefilter")) (findt installed yet)
- . Install davicols with install, packages ("devtools") (if not installed yet)
- . for Windows users only, install Rhoots or check that it is already installed (needed to build the narkanal
- . load the devtools R package with 11brary(devtools)
- . Aun install github("PF2-pasteur-fr/SARTcols", build vignettes=TRUE)

**BARBA B**  $\Omega$  $10/13$ 

## HTML vignette

- use of markdown: lighter than  $\angle$ FIFX;
- $\triangleright$  better integration in GitHub;
- $\triangleright$  provides extensive help on the use of SARTools:
	- $\blacktriangleright$  installation;
	- $\blacktriangleright$  input files required;
	- $\blacktriangleright$  definition of the parameters;
	- $\triangleright$  troubleshooting cases: detection of potential sequencing/technical problems such as inversion of samples, batch effects, outliers...

11 / 13

K ロ ▶ K @ ▶ K 할 > K 할 > → 할 → 9 Q Q

# Other ways of running SARTools

Command line with a dedicated script which requires optparse:

Rscript template script DESeq2 CL.r --help

Galaxy web-based platform (by Loraine Guéguen from SB-Roscoff):

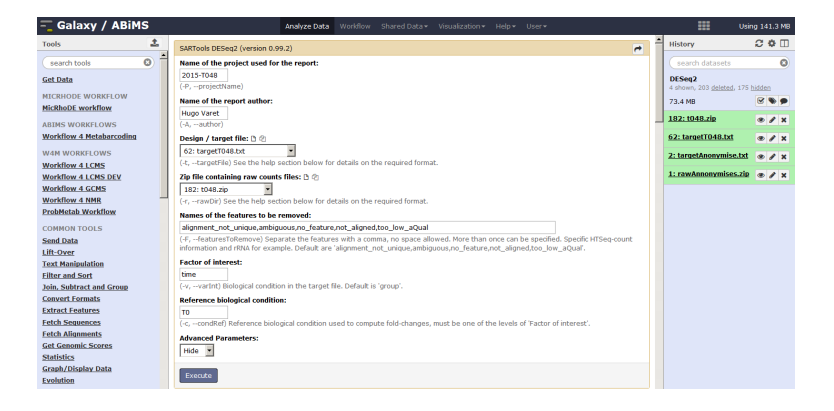

# Conclusion

SARTools...

- $\triangleright$  facilitates the use of DESeg2 and edgeR for untrained R users/biologists;
- $\triangleright$  performs quality controls and helps to detect potential problems;
- $\triangleright$  fits the requirements of the reproducible research.

# Thanks for your attention!